#### Estudo dirigido – CDD

# http://www.ced.ufsc.br/~ursula/5212/cdd\_hierarquia.html

1. Para proceder à leitura da tabelas é fundamental lembrar que o sentido dos números de classificação está relacionado com o entendimento do princípio hierárquico. Consultando a tabela faça a análise do número completo, desmembrando‐o no sentido das classes que o antecedem (caminhe do particular para o geral).

- 302.222 3 Symbols of communications (símbolos da comunicação)
- 796.83 Boxing (luta do boxe)

2. Consulte a CDD, verifique quais são os assuntos que os números relacionados abaixo simbolizam. Ao lado de cada número registre o assunto identificado.

3. Consulte a CDD e localize quais são os números indicados para os assuntos abaixo. Explicite aonde os números foram encontrados (tabelas, sumários, índice).

Bibliografia Ética Bíblia Economia Educação Biologia Engenharia química Arquitetura

4. Com base na classe 900 da CDD descrita abaixo, complete os exercícios sobre relações de subordinação: Geografia & História Geografia e viagens Biografias, genealogias História do mundo antigo até 499

 História geral da Europa História geral da Ásia História geral da África História geral da América do Norte História geral da América do Sul História geral de outras partes do mundo

981 História do Brasil 981.03 História do Brasil, época colonial

a) Pode-se dizer que 900 é superior a \_\_\_\_\_\_\_\_\_\_\_\_\_\_\_\_\_\_\_\_\_\_\_. b) 981.03 é subordinado a \_\_\_\_\_\_\_\_\_\_\_\_\_\_\_\_\_\_\_\_\_\_\_\_\_\_\_. c) 980 é subordinado a \_\_\_\_\_\_\_\_\_\_\_\_\_\_\_\_\_\_\_\_\_\_\_\_.

5. Observe os procedimentos para classificar um documento pela CDD e o exemplo antes de realizar o exercício.

- definir o assunto
- escolher a descrição mais específica
- verificar no índice relativo o termo mais específico ‐ quando não for possível localizar e optar pelo termo correlato e relacionado (Atenção: jamais classificar diretamente do índice. Sempre verifique o número nas classes.)
- observar as indicações nas classes das tabelas (schedules)
- escolher a classe a qual pertence
- conferir número nas classes / Schedules

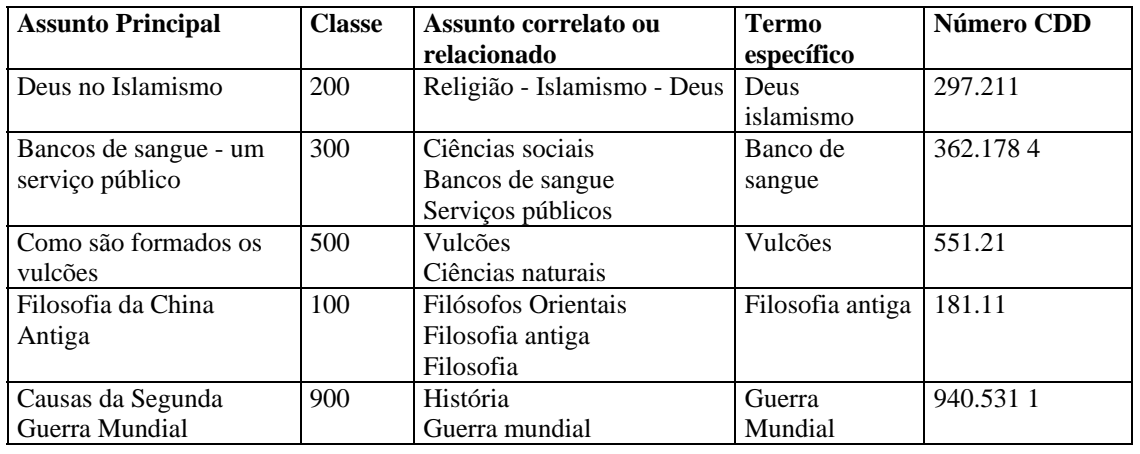

#### Exemplo:

**Exercício:** verifique no índice e tabelas os números de representação dos seguintes assuntos:

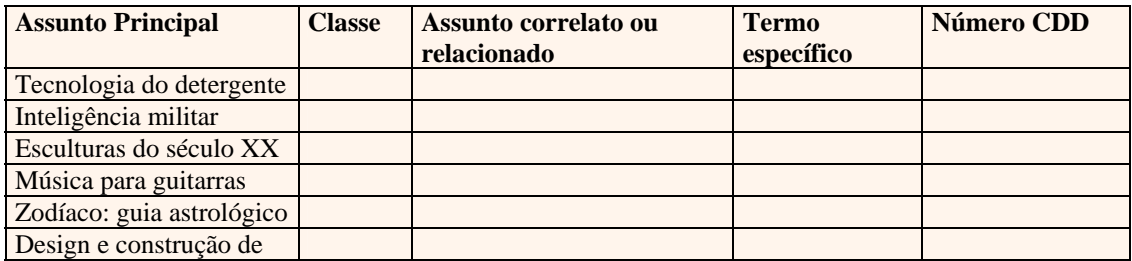

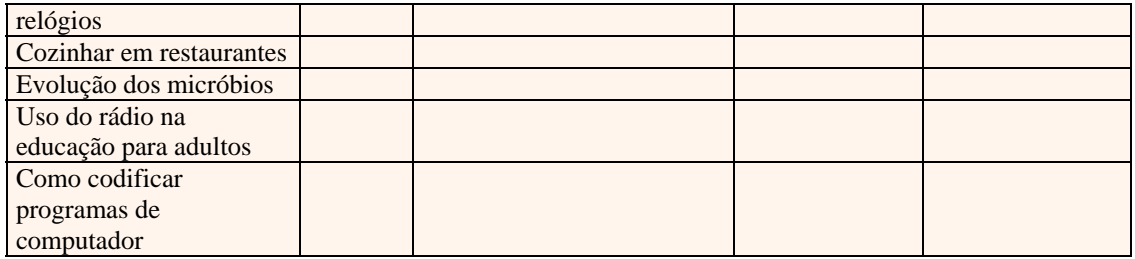

6. Ao classificar determinado assunto podemos especificá‐lo com o auxílio de outras tabelas. Trata‐se da complementação de um assunto indicado na Tabela principal, portanto, jamais poderemos utilizar os números das tabelas auxiliares sozinhos. O número auxiliar é adicionado ao número principal segundo instruções explicitadas na Classe principal. Podemos adicionar ao número principal somente um número de tabela auxiliar. Existem 7 tabelas auxiliares e cada uma delas tem regras especificas de uso.

Tabelas auxiliares:

T1 ‐ Standard subdivision ‐SS ‐ Subdivisão comum

T2 - Geographic areas, historical periods, persons - Área geográfica, períodos históricos, pessoas

T3 - Subdivisions for the arts, for individual literatures, for specific literary forms - Artes e literatura

- T4 ‐ Subdivisions of individual languages and language families ‐ Idiomas /línguas individuais
- T5 ‐ Racial, ethnic, national groups ‐ Raça, grupos étnicos e nacionais
- T6 ‐ Languages ‐ Línguas/linguagens
- T7 ‐ Groups of persons ‐ Grupo de pessoas

**Uso da tabela 1** ‐ Subdivisão comum ‐ Standard Subdivision SS: tem o propósito de tornar o número mais específico, possibilitando o tratamento diferenciado entre assuntos. Pode ser usado em qualquer construção de um número a não ser que esteja indicado o contrário. Poucas vezes aparece registrado na tabela principal ‐ schedules, entre os exemplos pode‐se verificar a classificação de publicações em tecnologia (ciências aplicadas) 605.

| <b>Número</b>                          | <b>Significado</b>          | <b>Exemplo</b>                  |
|----------------------------------------|-----------------------------|---------------------------------|
| -01 Philosophy and Theory              | Filosofia e teoria          | exposição do ponto de vista     |
|                                        |                             | teórico                         |
| -02 Miscellany                         | Miscelânea                  | indicar um tipo específico de   |
|                                        |                             | informação tais como            |
|                                        |                             | diretórios, lista de produtos,  |
|                                        |                             | ilustrações                     |
| -022 Illustrations, models, miniatures | Ilustrações, modelos e      | inclui gráficos                 |
|                                        | miniaturas                  |                                 |
| -025 Directories of persons and        | Diretórios de pessoas e     |                                 |
| organizations                          | organizações                |                                 |
| -03 Dictionaries, encyclopedias,       | Dicionários, enciclopédias, | assunto tratado por meio de     |
| concordances                           | concordâncias               | definições                      |
| -04 Special topics                     | Tópicos especiais           | somente usar se especificado na |
|                                        |                             | Tabela principal                |
| -05 Serial publications                | Publicações seriadas        | assunto tratado em revistas,    |
|                                        |                             | jornais, artigos                |
| -06 Organizations and management       | Organização e administração | publicações oficiais de         |

Tabela 1 - Subdivisão comum - Standard Subdivision SS - exemplos

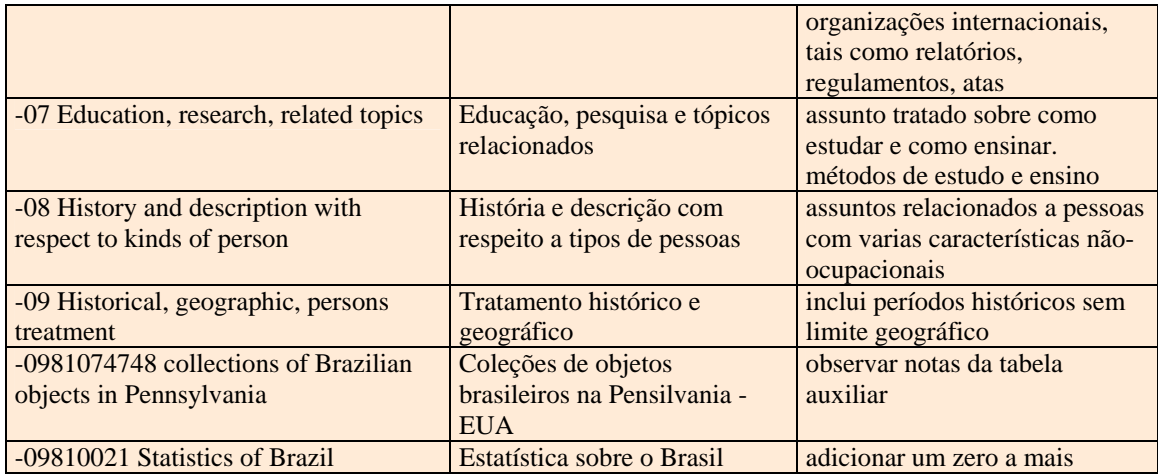

Recomenda‐se utilizar com cuidado. O uso da SS possibilita limitar o tratamento ao assunto principal. Identificar o assunto principal da obra (livro, vídeo, página Web) e os aspectos secundários dos assuntos.

Exemplo1: Enciclopédia de folclore

Assunto principal ‐ Folclore 398

Número Assunto secundário ‐ Tabela Auxiliar ‐ Enciclopédia ‐03 (Tab 1 SS)

Resultado da Classificação - Enciclopédia de folclore 398 + -03 = 398.03 398.03

Exemplo2: Criminologia em Chicago

Assunto principal - Criminologia 364

Número Assunto secundário ‐ Tabela Auxiliar + número da Tabela 1 ‐09 (SS ‐ Tratamento Geográfico) ‐ + número da Tabela 2 ‐773 11Chicago

Resultado da Classificação ‐ Criminologia em Chicago 364.097 731 1

Os dígitos podem ser aplicados a qualquer número base. Se o número tem menos de 3 dígitos, combinar com o número SS e adicionar o ponto decimal quando necessário.

Exemplo 3: Registro de marcas e serviços : marcas de produtos

Número base para tecnologia – 6+

Registro de marcas e serviços – ‐027 5

Resultado ‐ 602.75

# Requisitos aplicados na Tabela auxiliar de Subdivisões Comuns ‐ SS

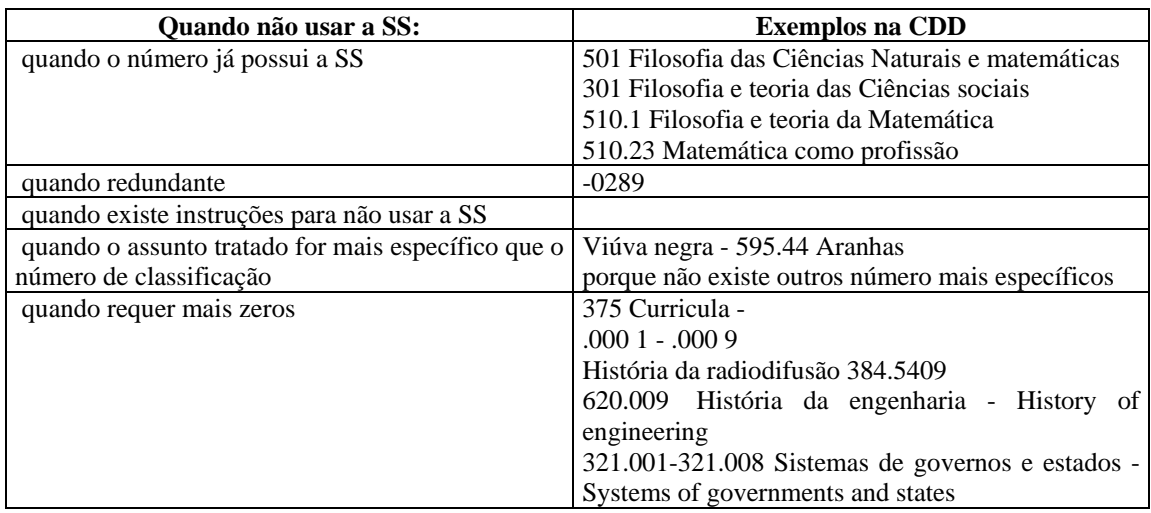

### **Exemplos : Enciclopédia de direito internacional**

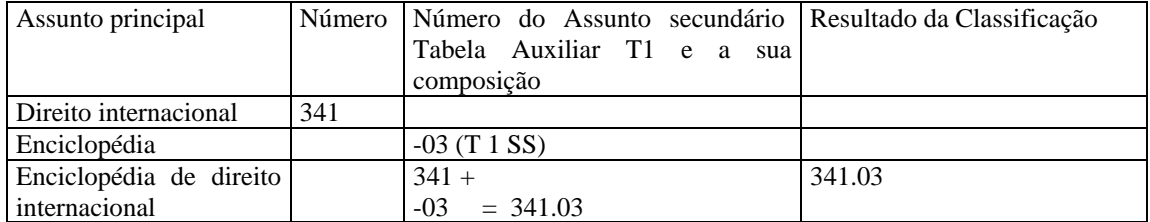

### **Exemplos: A terminologia de estrelas**

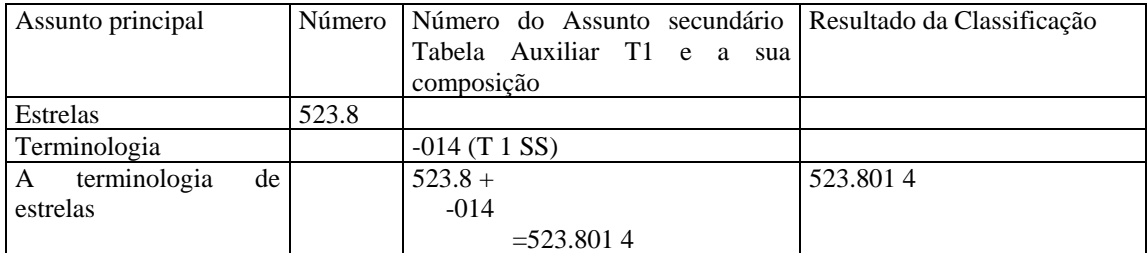

### **Engenharia civil como profissão**

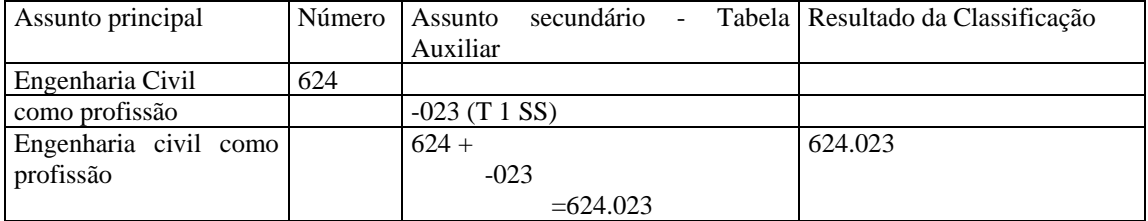

### **A linguagem do futebol**

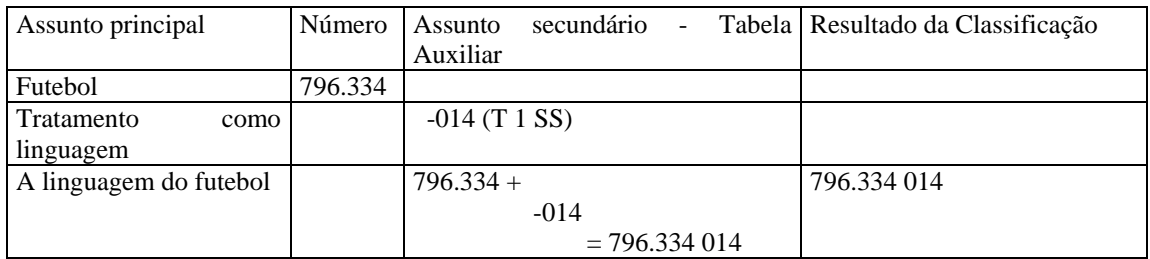

#### **Exemplo: Dicionário de bioquímica**

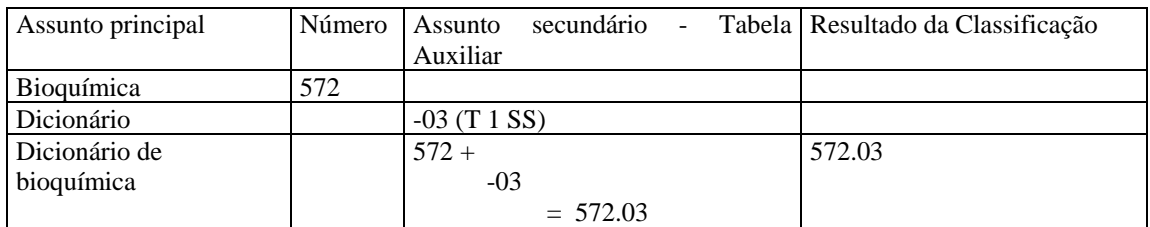

### **Exercícios:Guia para museu de brinquedos**

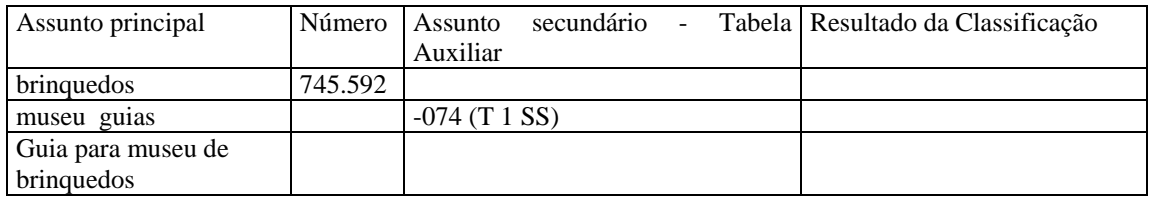

### **Exemplo de Número principal e duas tabelas: Diretório de advogados nos Estados Unidos**

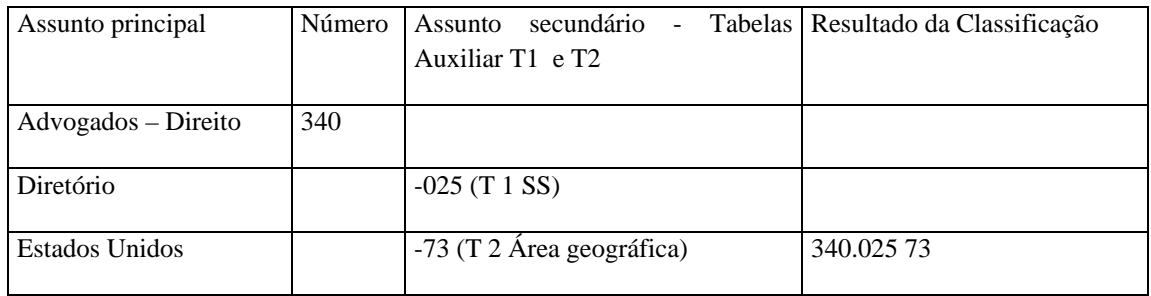

# **Exercícios: Dicionário de biblioteconomia e ciência da informação**

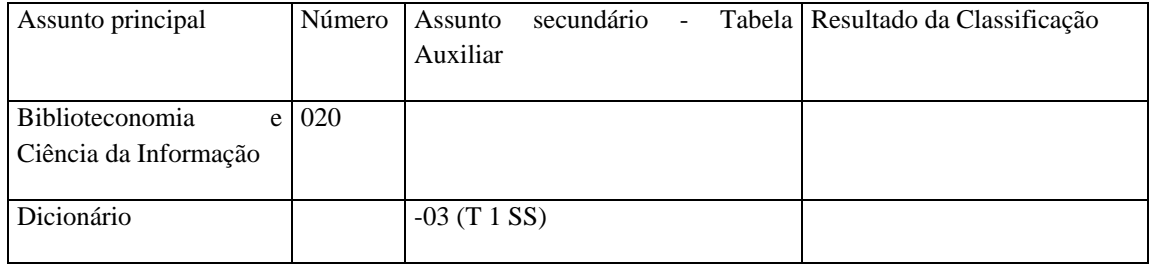

### **Exercícios: Filosofia da ciência da informação**

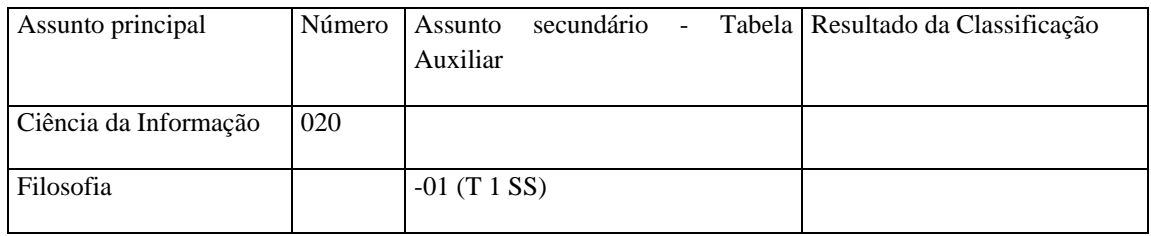

## **Exercícios:** Revista de biblioteconomia e ciência da informação

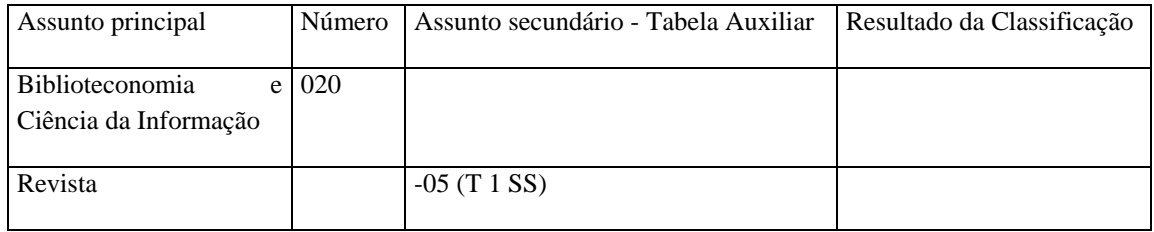

# **Exercícios:** Dicionário de Filosofia

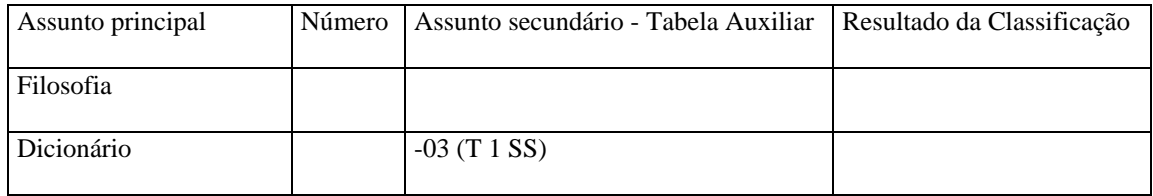

### **Exercícios:** Pesquisa na oceanografia

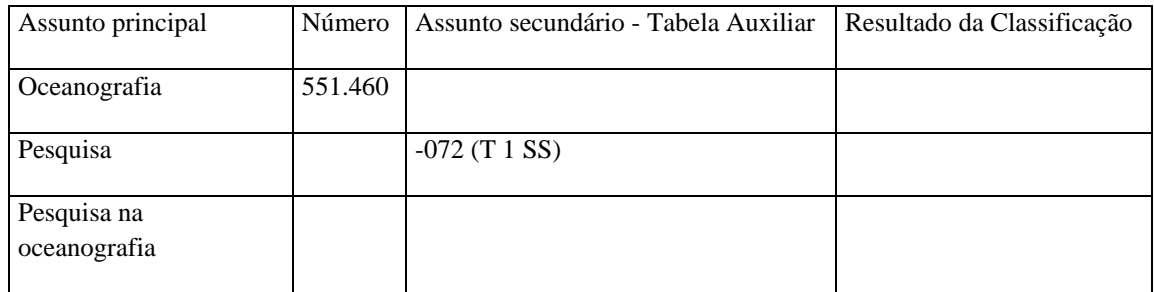

### **Exercícios:** História das Ciências sociais

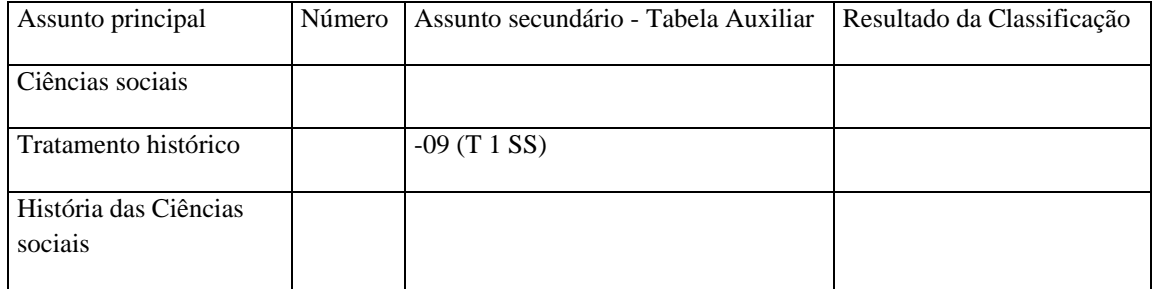

#### **Exercícios: Museus de esculturas**

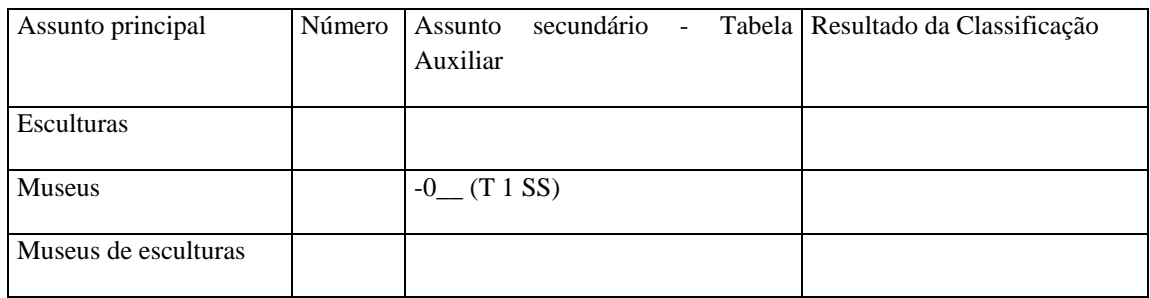

#### **Exemplos: Uso da -04 Tópicos especiais Física Aplicada 621**

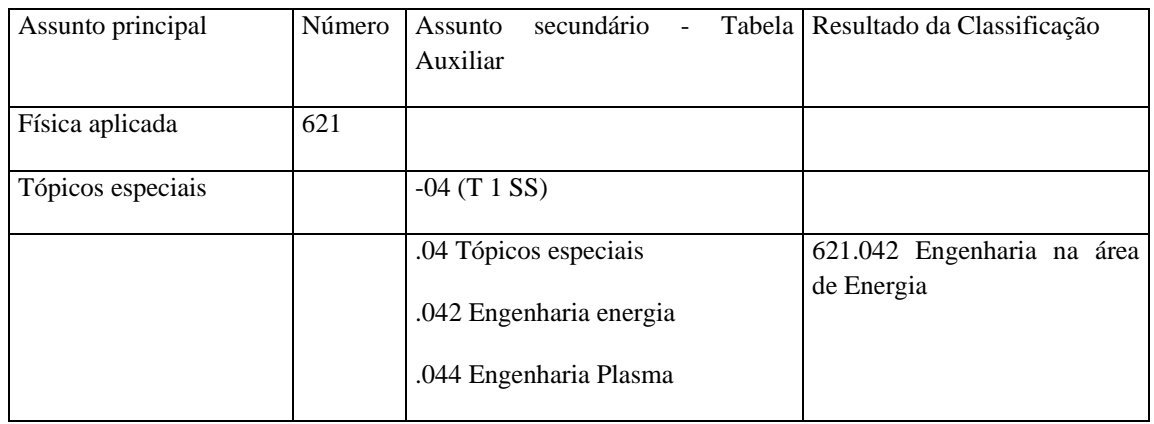

### **Exemplos: Indicador da faceta: notação -09 zero é chamado indicador de faceta**

Indica qual faceta foi adicionada ao número da base. Por exemplo: 778.52 tópicos gerais em cinematografia, produção de vídeos.

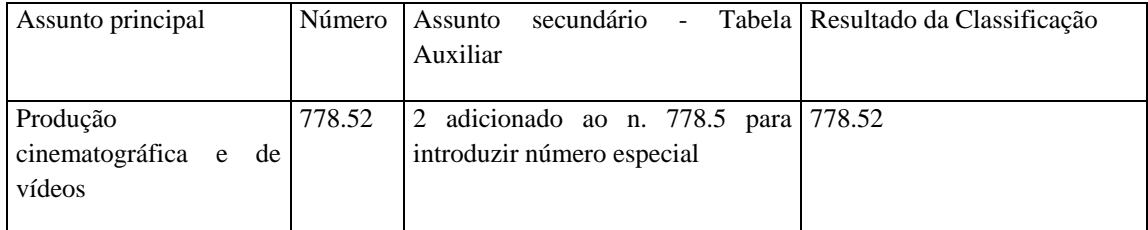

#### **Revista de pesquisa sobre geologia econômica**

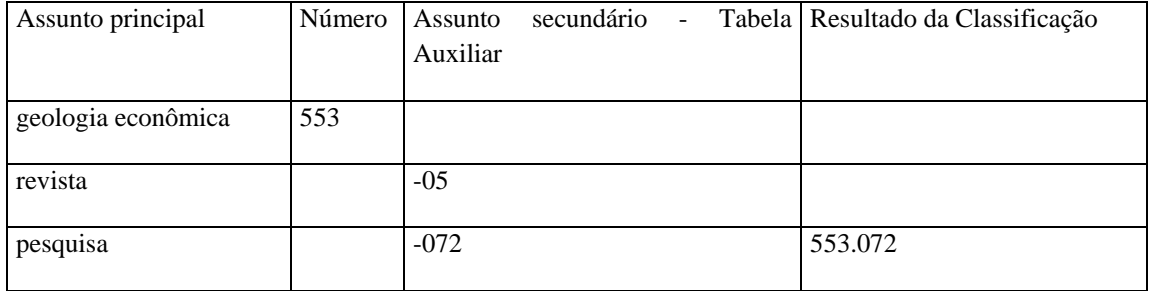

**Exercícios: Aplique subdivisões comuns (Standard subdivision) aos números – Tabela 1 SS** 

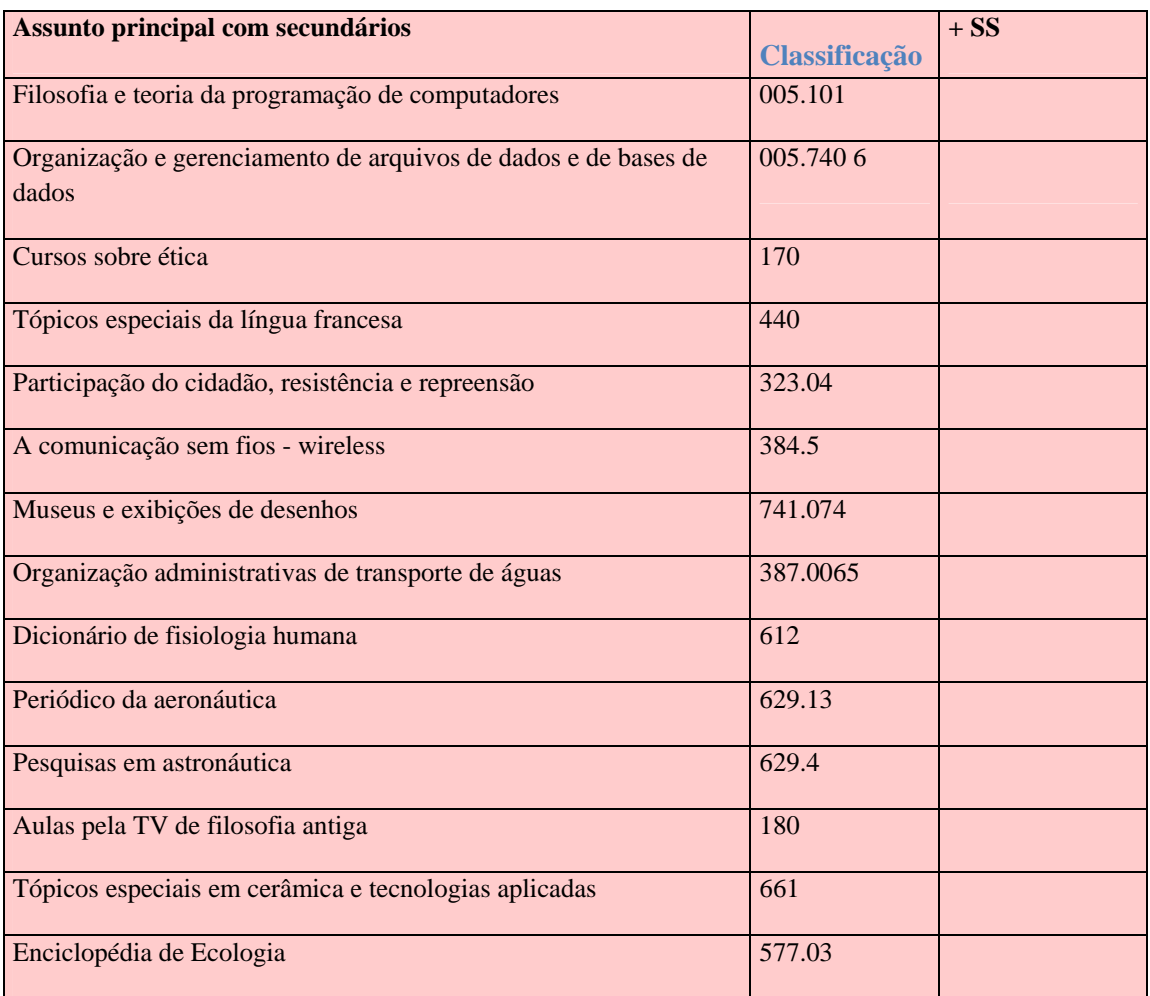

### **Classifique os assuntos utilizando a CDD e tabela auxiliar**

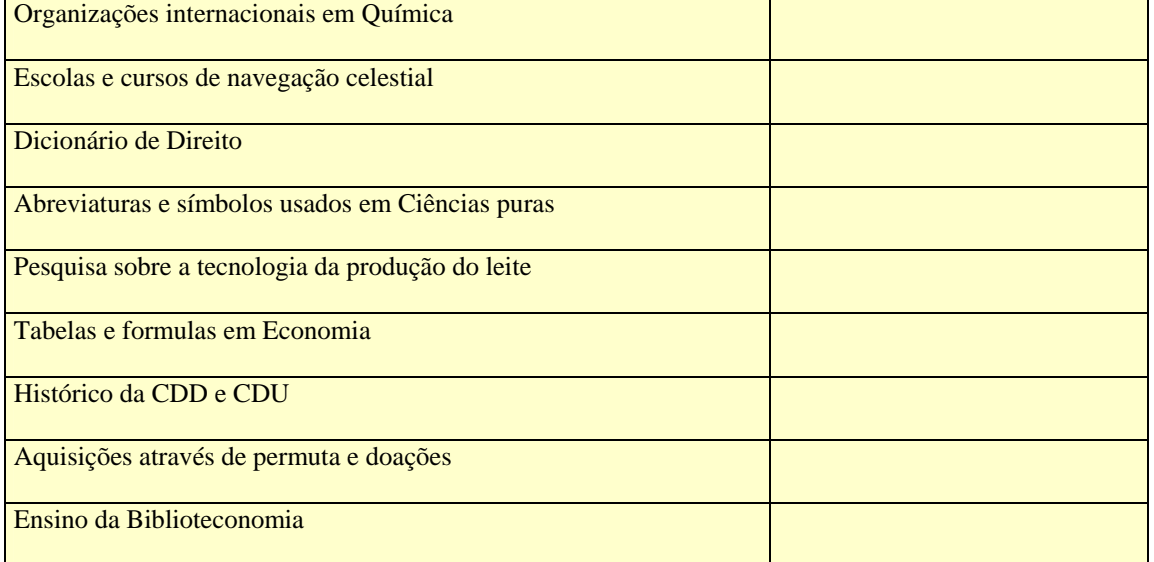

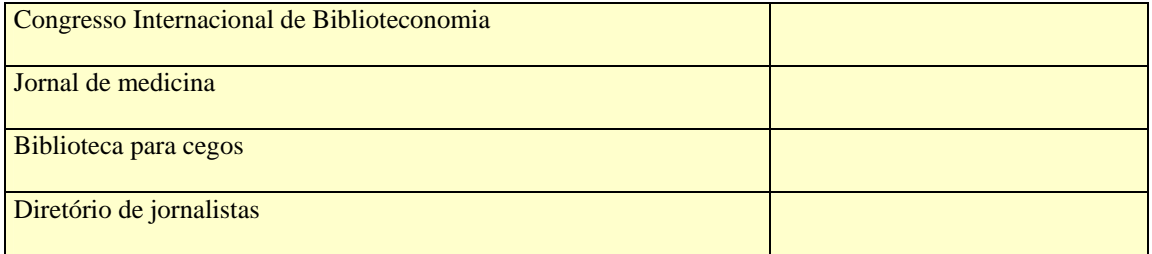